**AutoCAD Crack Registration Code**

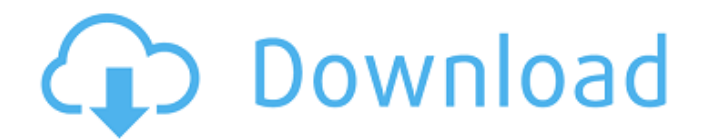

#### **AutoCAD Crack+**

This tutorial is designed for those who use both AutoCAD and AutoCAD LT, as well as those who primarily use the desktop app. If you are an AutoCAD LT user, read the AutoCAD LT tutorial before moving on to the AutoCAD section of this tutorial. For more information about AutoCAD LT, see the AutoCAD LT tutorial. Follow this tutorial if: You want to learn the basics of working with the AutoCAD application. You want to learn how to use the Plot, Copy, Cut, Copy, Paste, and Offset commands. You want to learn how to view, navigate, and modify an existing drawing. You want to learn how to work with blocks and linetypes. You are new to AutoCAD and want to learn how to use the basics of the program. You are interested in AutoCAD LT and want to learn how to use it effectively. You want to design a 3D model. You want to create. You want to learn how to create basic drawings. You are a designer or draftsman who has experience using a different CAD program and wants to learn AutoCAD. You are a design engineer or an architect and want to learn how to use AutoCAD and AutoCAD LT. You want to use AutoCAD for creating 2D drawings, design drawings, or to design 3D models. You have experience with other CAD programs and want to learn AutoCAD. You have experience with other CAD programs and want to switch to AutoCAD. You are an AutoCAD designer or draftsman and want to learn how to use it in a new way. You have experience with other CAD programs and want to transfer your knowledge to AutoCAD. You have experience with other CAD programs and want to switch to AutoCAD. You are a MasterCAD user and want to use AutoCAD. You have experience with other CAD programs and want to switch to AutoCAD. You are and want to learn AutoCAD. You are an AutoCAD designer or draftsman and want to learn how to work with different drawing views. You want to work with 2D and 3D drawings. You want to design with a dynamic document

### **AutoCAD Crack + Product Key Full Free Download [Win/Mac] 2022**

Timeline AutoCAD has a timeline, a visual component to the drawings. The Timeline contains bars representing sections of the drawing. The area between two bars is a transition that represents the transfer between the two sections. For example, if a drawing is composed of three different geometric shapes, the first section of the drawing (the first bar) could represent the first geometric shape, the second section (the second bar) the second geometric shape and the transition (the third bar) the transition between the first and second geometric shape. The bars are arranged in a zigzag formation, as they are a form of an isosceles trapezoid. AutoCAD has a "Memory Line" feature that is used to create temporary lines for functions such as alignments and other precision functions that are not built into the "native" tool bar but can be used in freehand. Functionality AutoCAD 2016 includes support for 2D (x,y) and 3D (x,y,z) coordinate systems, 2D surveying and surveying. Coordinate systems are implemented in the form of two types: 1D for points and 2D for lines and arcs. The 3D system includes transformations for rotations, translations, and scaling and the ability to specify the absolute position. The 2D system has an absolute position along X and Y axes, as well as the ability to define a scale for 2D planes. There are two coordinate systems: absolute and project. An absolute system has X, Y, and Z values from 0 to 360 with 0 being at the north pole. The project system has Y and Z values that change as the viewing plane rotates. The points and lines systems include a polyline (with AutoCAD points), polyline(s), spline, spline(s), line, line(s), arc, arc(s), ellipse, ellipse(s), circle, circle(s), text, text(s), image, image(s), 3D surfaces, 3D surface(s), surface, surface(s), point, point(s), rectangle, rectangle(s), polyline, polyline(s), line, line(s), arc, arc(s), circle, circle(s), text, text(s), image, image(s), 3D surfaces, 3D surface(s), surface, surface(s), spline, spline(s), ellipse, ellipse a1d647c40b

#### **AutoCAD Crack+ Keygen**

Screenshots (click image to enlarge) Autodesk Autocad 2011 v15.00 SP2 Serial Key User reviews Vexcutis, Aug 18, 2013 As a newbie and having a difficulty to open this soft. When the license is given, it asks for network connection, how can I have it? Your support is great! Thanks a lot for your hard work! I am sorry for the troubles you have had. When you try to run Autocad after you finish the installation, you may find that Autocad does not connect to the network automatically. If this problem occurs, you may need to click "OK" to continue the installation process. Autocad 2011 v15.00 SP2 Serial Key benedikt, May 11, 2015 I always have problems when I try to install and activate the Autodesk Autocad 2011. I have to download and install it again and again from the link provided by your website. Why can't you help me to download it at once? I am desperate to use this software. We are sorry for the problem. Our support team would contact you within one business day. Thank you for your inquiry. I think you should use the Autocad 2008 Serial key to activate this software. Autodesk 2010 / 2011 edition update download Autodesk 2011 v15.00 SP2 (Win32) Licensed Software/Product Version: 2011 v15.00 SP2 Software Description: Autodesk® AutoCAD® 2011 software is an intuitive, integrated toolset that's easy to learn, use and enjoy. Whether you're creating simple 2D drawings or comprehensive 3D models, AutoCAD® 2011 software is the first choice for solving your most challenging problems. It's packed with innovative tools and helps you achieve the same productivity enhancements that lead to unprecedented creative freedom in 3D. System Requirements: Windows® XP/2003/Vista/2008/7/8/10 1GHz or faster processor with 1GB RAM Hard disk space: 30 MB 2 GB 1 GB 256 MB 1 GB 60 MB 3 GB 2 GB There are quite a lot of free alternatives you can try if you find Autodesk® Auto

## **What's New In AutoCAD?**

A new feature will prompt you to add new line information when you're creating an annotation or when you're automatically importing a PDF into your drawing. You can change a line type or attributes from the flyout menu on the Line Attributes panel. You can also annotate with a new type of drawing tool called a "markup." 4D Drawing Navigation: Navigate 3D drawings as though they were real-time, interactive, pre-production CAD parts with a new feature called 4D Navigation. (video: 1:10 min.) 4D Navigation is a new feature that allows users to navigate through a multilevel drawing while interacting with a real-time part. 4D Navigation has no restrictions on how far users can navigate in the drawing. To use 4D Navigation, users simply select the entry and exit points of an object or view in the drawing. Users can use 4D Navigation to spin, look around, walk, jump, and fly through the 3D space of a drawing. You can even use 4D Navigation to select multiple objects in one click. The current 3D navigation methods are left-click or right-click to select an entry point and a mouse wheel to change views. With the new 4D Navigation feature, users can select entry points and exit points by just clicking and dragging. This process is just as intuitive as using the 3D navigation methods. The new navigation feature is available in most 3D drawing views, including profile, rotation, look, and camera. Improvements to 3D and 2D annotations: 2D annotations are now supported in 3D drawings. Support for 2D annotations in 3D drawings is available in the tool bar and the 3D view, and it's fully integrated with the 3D navigation. You can create 2D annotations for 3D objects in 3D drawings. These 2D annotations are created when you click and drag over the 3D object and when you click the annotation palette and click "Add 2D Annotations" in the context menu. This means you can quickly switch from drawing in 2D to drawing in 3D and back to 2D without having to reload your drawing. You can also delete a 2D annotation in 3D drawings. Improved symbol-based text printing: The symbol-based text printing feature in the 3D Printing tab can now print symbols for tabs and grid lines

# **System Requirements:**

OS: Windows 7, Vista, XP (or Windows 98), 98SE, ME, 2000, NT 4.0 Processor: 800MHz CPU, 256 MB RAM, Shader Model 3.0 (minimum, recommended for 9800GTX) Video Card: 512MB video RAM, Shader Model 2.0, Radeon 7500/7600 series (minimum, recommended for GTX-295) DirectX: 8.0 Hard Drive: 8 GB available space Install Notes: 1. Close/disable all your

Related links: